, tushu007.com << Photoshop >>

<< Photoshop >>

13 ISBN 9787115157324

10 ISBN 7115157324

出版时间:2007-4

页数:384

字数:762000

extended by PDF and the PDF

http://www.tushu007.com

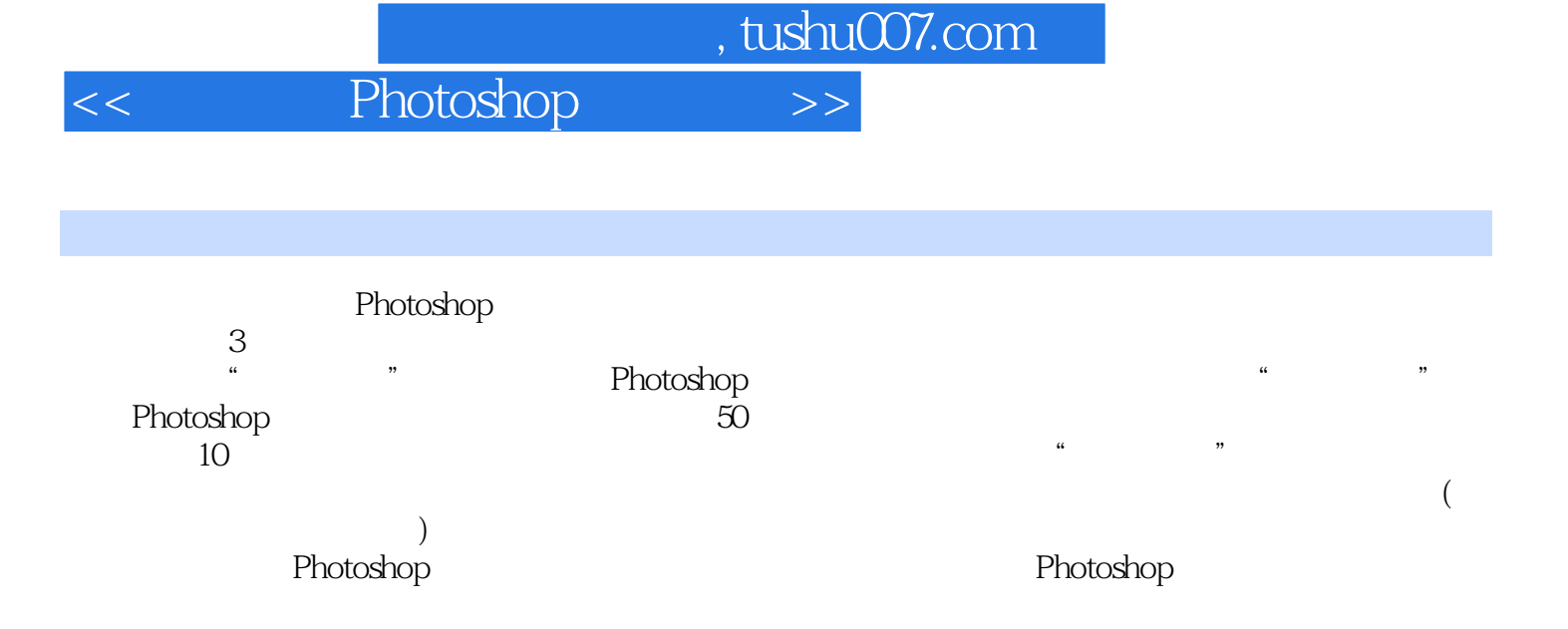

 $,$  tushu007.com

<< Photoshop >>

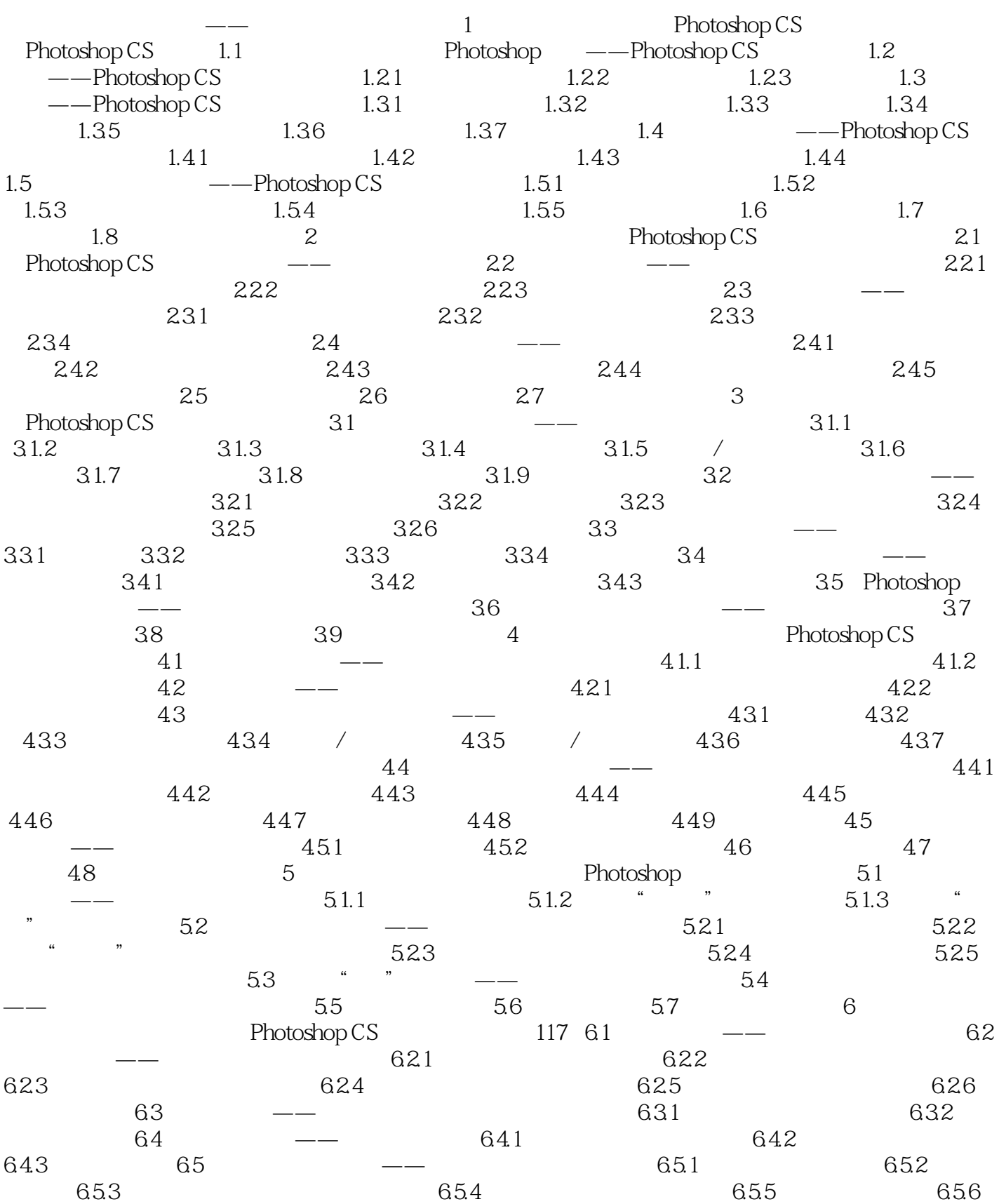

 $,$  tushu007.com

## << Photoshop >>

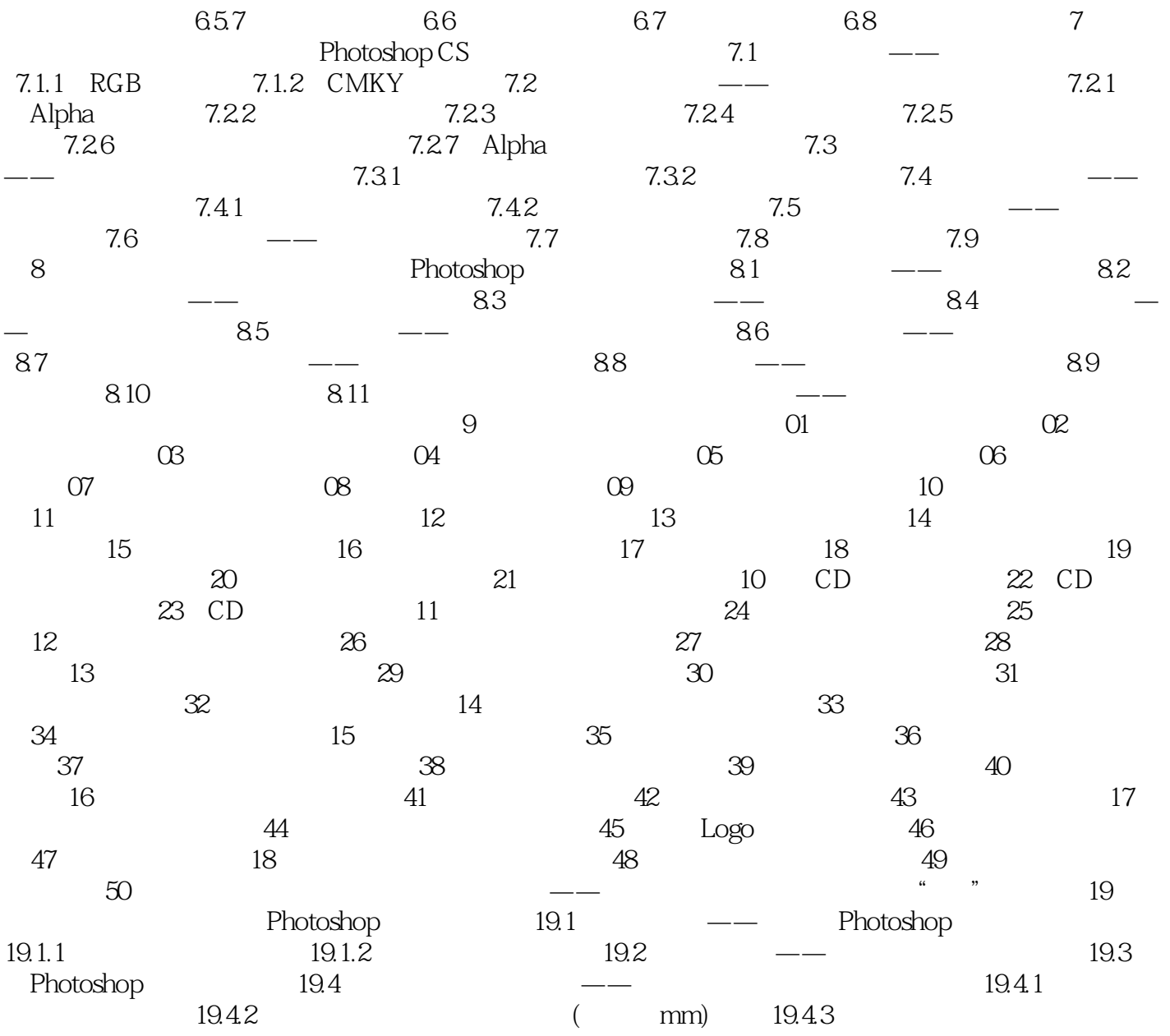

本站所提供下载的PDF图书仅提供预览和简介,请支持正版图书。

更多资源请访问:http://www.tushu007.com